## Einführung in C++20 Coroutinen

Präsentationsunterlagen

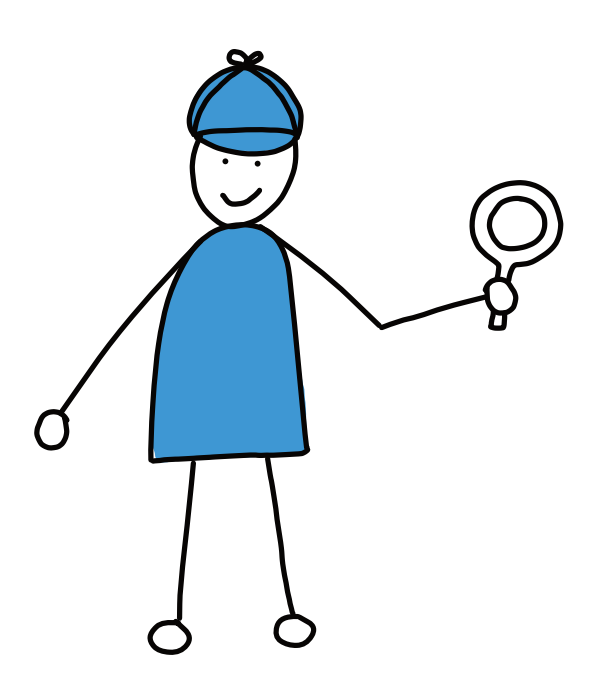

ESE Kongress, Sindelfingen, 12.09.2022

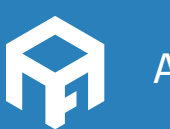

Andreas Fertig *Write unique code!*

© 2022 Andreas Fertig AndreasFertig.com Alle Rechte vorbehalten

Alle in diesem Buch enthaltenen Programme, Verfahren und elektronischen Schaltungen wurden nach bestem Wissen und Gewissen erstellt und mit Sorgfalt getestet. Dennoch sind Fehler nicht ganz auszuschließen. Aus diesem Grund ist das im vorliegenden Buch enthaltene Programm-Material mit keiner Verpflichtung oder Garantie irgendeiner Art verbunden. Der Autor übernimmt infolgedessen keine Verantwortung und wird keine daraus folgende oder sonstige Haftung übernehmen, die auf irgendeine Art aus der Benutzung dieses Programm-Materials oder Teilen davon entsteht.

Version: v1.0

Das Werk einschließlich aller seiner Teile ist urheberrechtlich geschützt. Jede Verwertung außerhalb der Grenzen des Urheberrechtsgesetzes bedarf der vorherigen Zustimmung des Autors. Dies gilt insbesondere für Vervielfältigung, Bearbeitung, Übersetzung und die Einspeicherung und Verarbeitung in elektronischen Systemen.

Die Wiedergabe von Gebrauchsnamen, Handelsnamen, Warenbezeichnungen usw. in diesem Werk berechtigt auch ohne besondere Kennzeichnung nicht zu der Annahme, dass solche Namen im Sinne der Warenzeichen- und Markenschutz-Gesetzgebung als frei zu betrachten wären und daher von jedermann benutzt werden dürfen.

Planung, Satz und Einbandentwurf: Andreas Fertig Titelbild und Illustrationen: Franziska Panter, franziskapanter.com Herstellung und Verlag: Andreas Fertig

## **Stil und Konventionen**

Im Folgenden wird die Ausführung eines Programms gezeigt. Ich habe hier den Linux-Weg verwendet und die Angabe des gewünschten Ausgabenamens übersprungen, was zu a.out als Programmname führt.

\$ ./a.out Hello, C++!

- <string> steht für eine Header-Datei mit dem Namen string
- [[xyz]] markiert ein C++-Attribut mit dem Namen xyz.

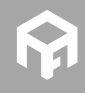

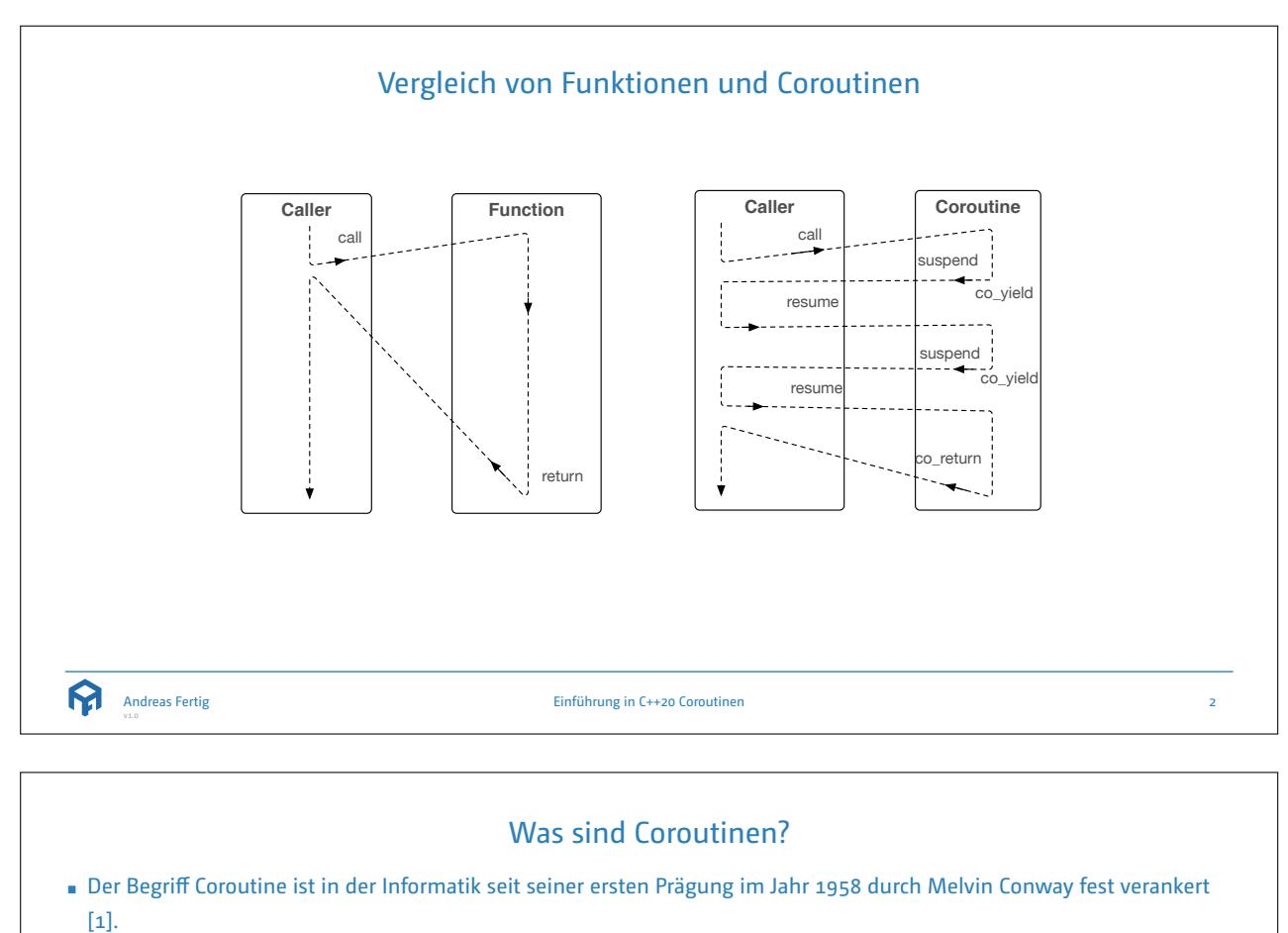

- Es existieren zwei verschiedene Formen:
	- Stack*full*
	- Stack*less* (die Form welche wir in C++ haben)
- Stackless bedeutet, dass die Daten einer Coroutine, das Coroutine-Frames, auf dem Heap gespeichert werden.
- Wir sprechen von kooperativem Multitasking bei der Verwendung von Coroutinen.
- Coroutinen können Ihren Code vereinfachen!
	- Wir können einige Funktionszeiger (Callbacks) durch Coroutinen ersetzen.
	- Parser sind mit Coroutinen viel besser lesbar.
	- Es ist kein Code für die Zustandsverwaltung erforderlich, da die Coroutine die Buchhaltung übernimmt.

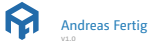

Einführung in C++20 Coroutinen

3

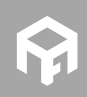

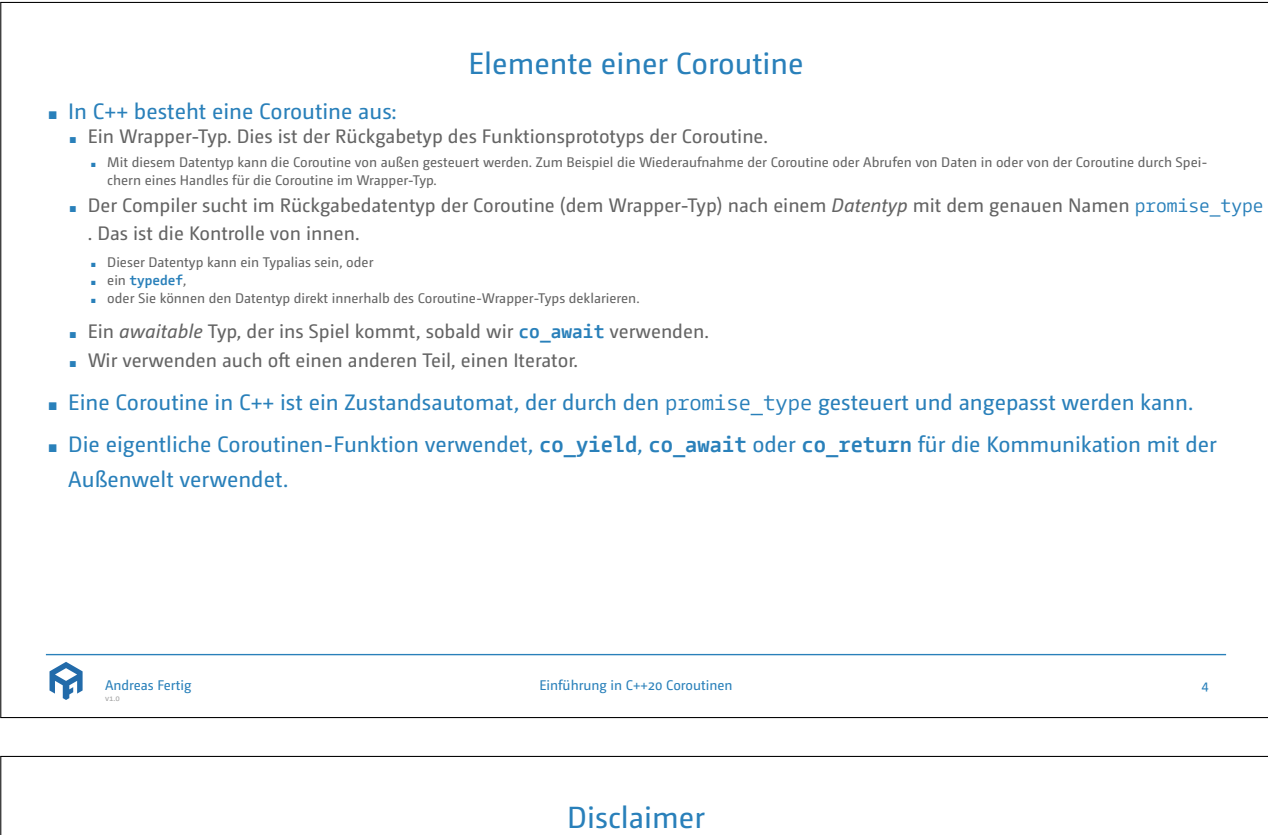

Bitte beachten Sie, dass ich versucht habe, den Code, den Sie sehen, so einfach wie möglich zu halten. Fokus auf Coroutinen. Im Produktionscode arbeite ich mehr mit **public** und **private** sowie potenziellen Gettern und Settern. Darüber hinaus verwende ich im Produktionscode viel generischen Code, um Wiederholungen gering zu halten.

Mein Ziel ist es, Ihnen zu helfen, Coroutinen zu verstehen. Ich bin zuversichtlich, dass Sie den Code, den Sie sehen werden, mit den üblichen C++-Best Practices verbessern können.

*Ich deklariere außerdem nie mehr als eine Variable pro Zeile ... Foliencode ist die einzige Ausnahme.*

**Andreas Fertig** 

Einführung in C++20 Coroutinen

5

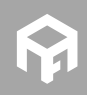

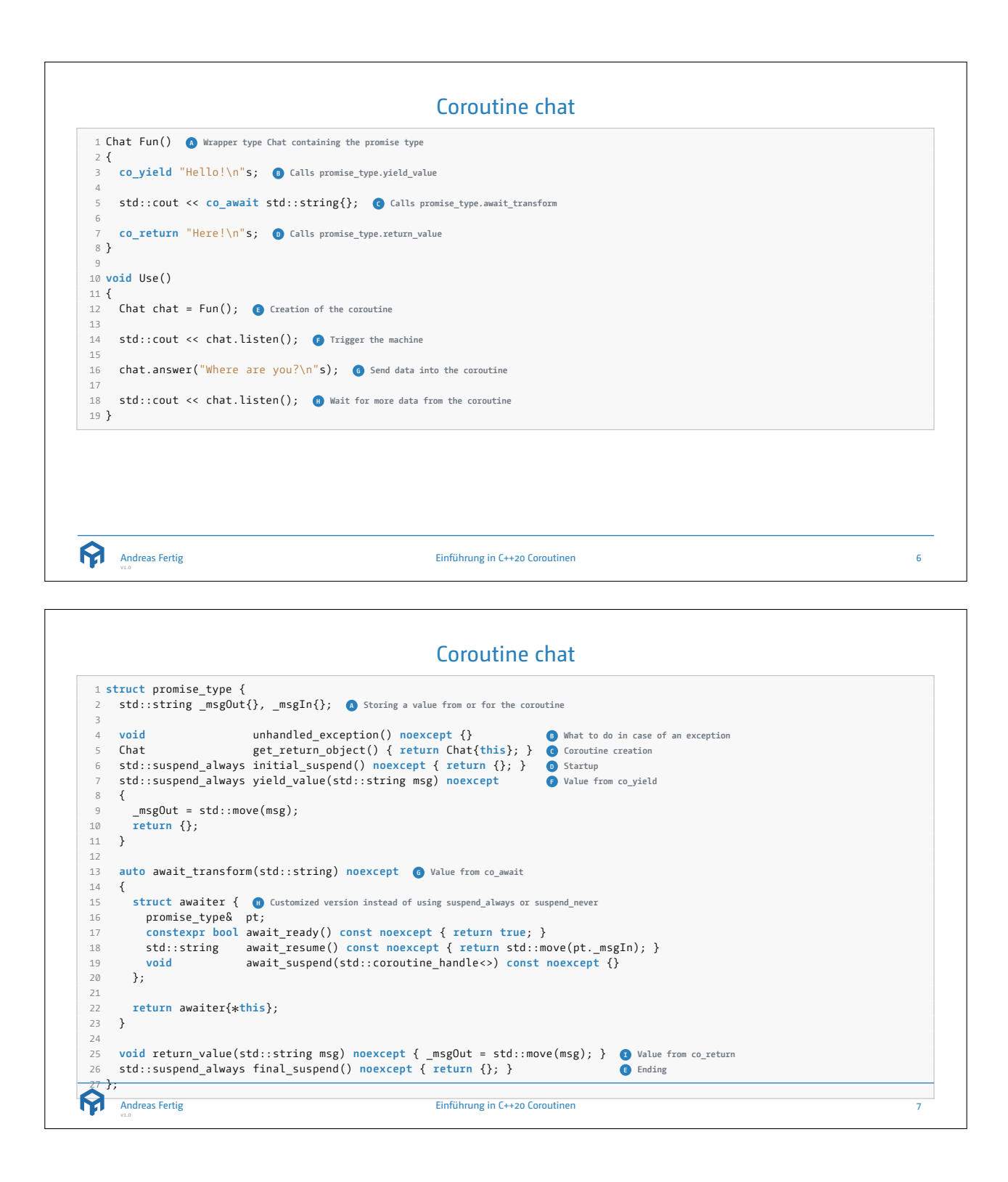

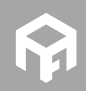

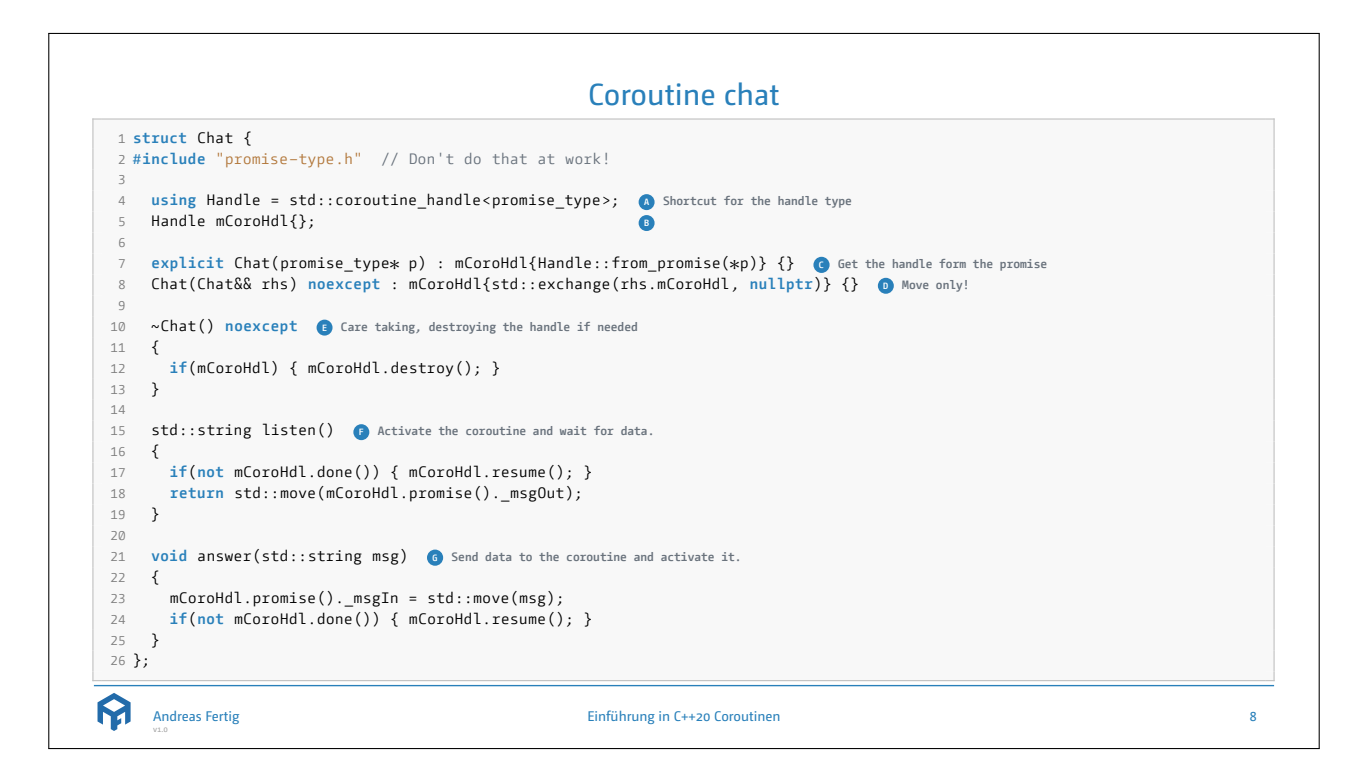

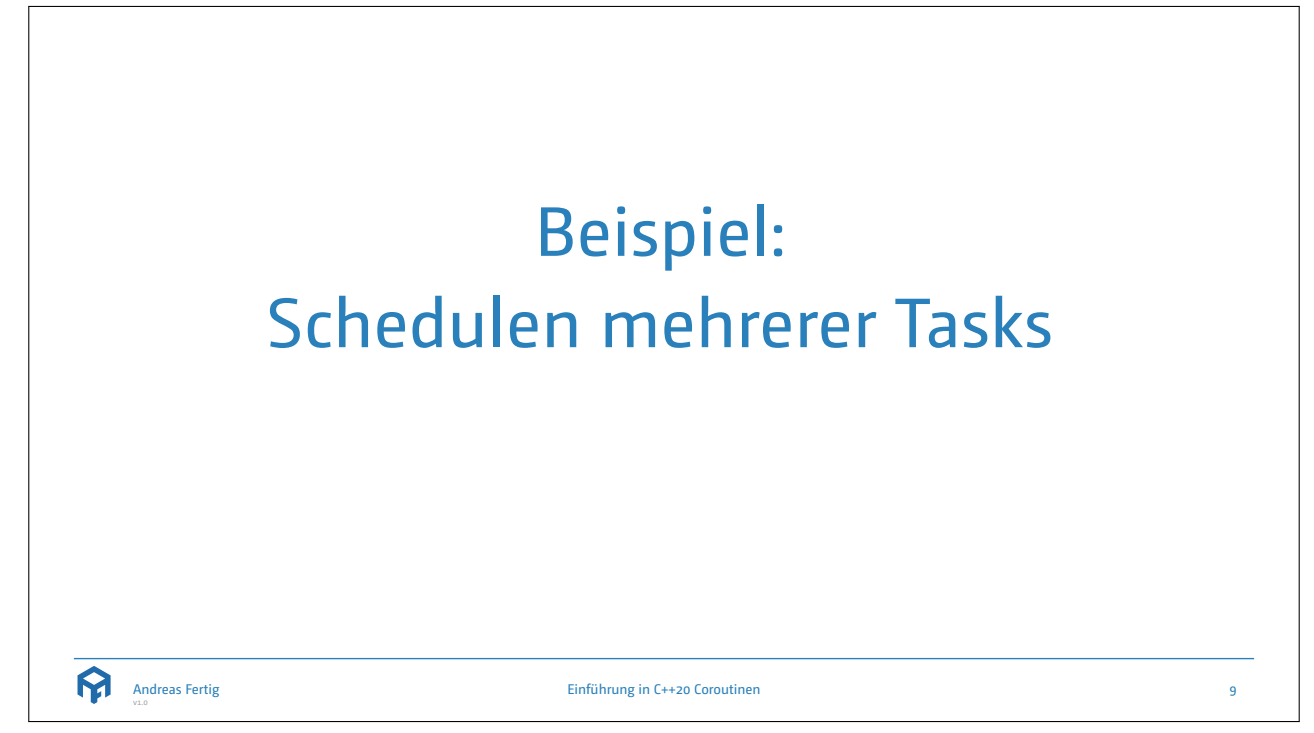

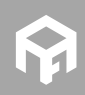

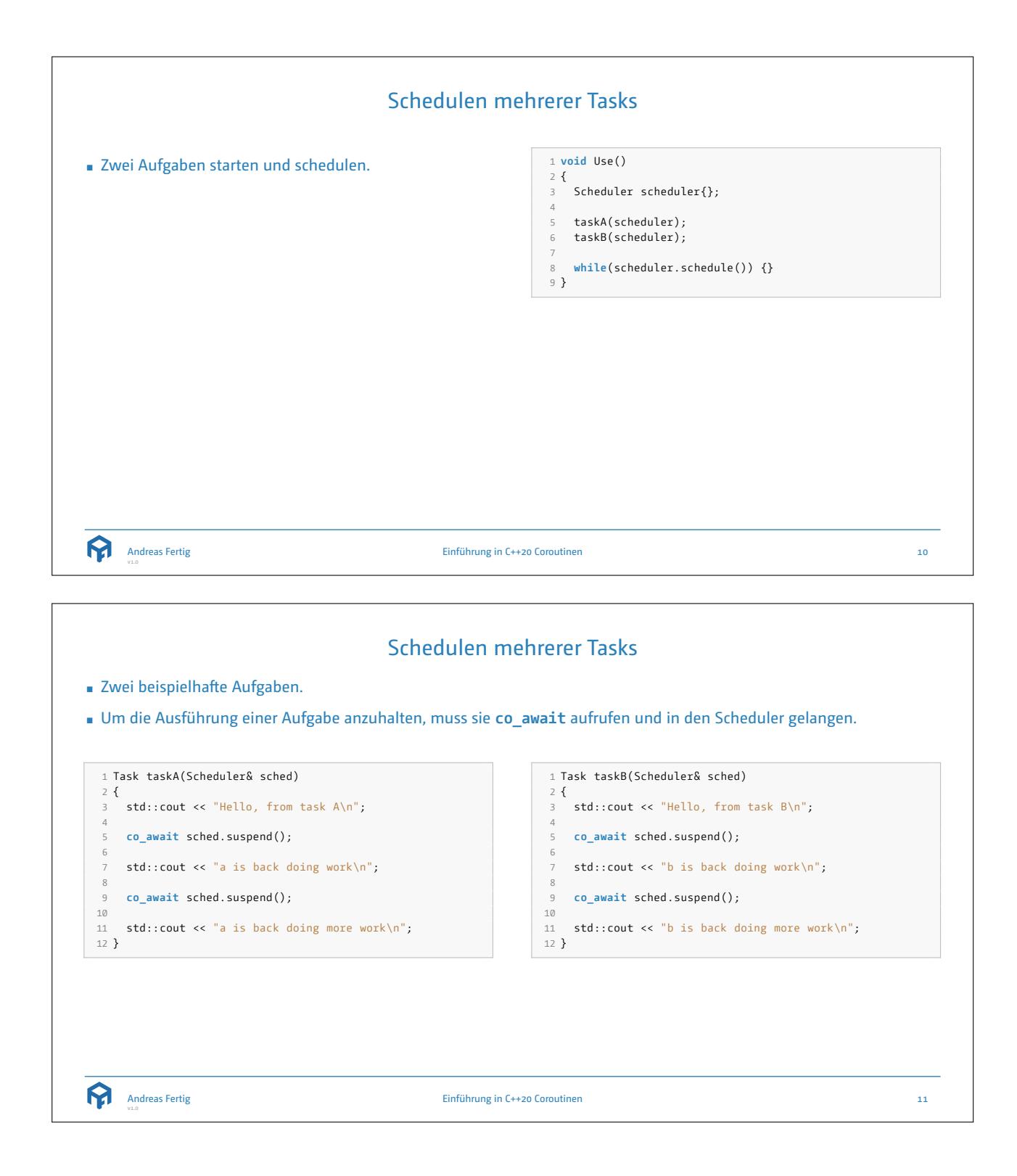

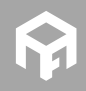

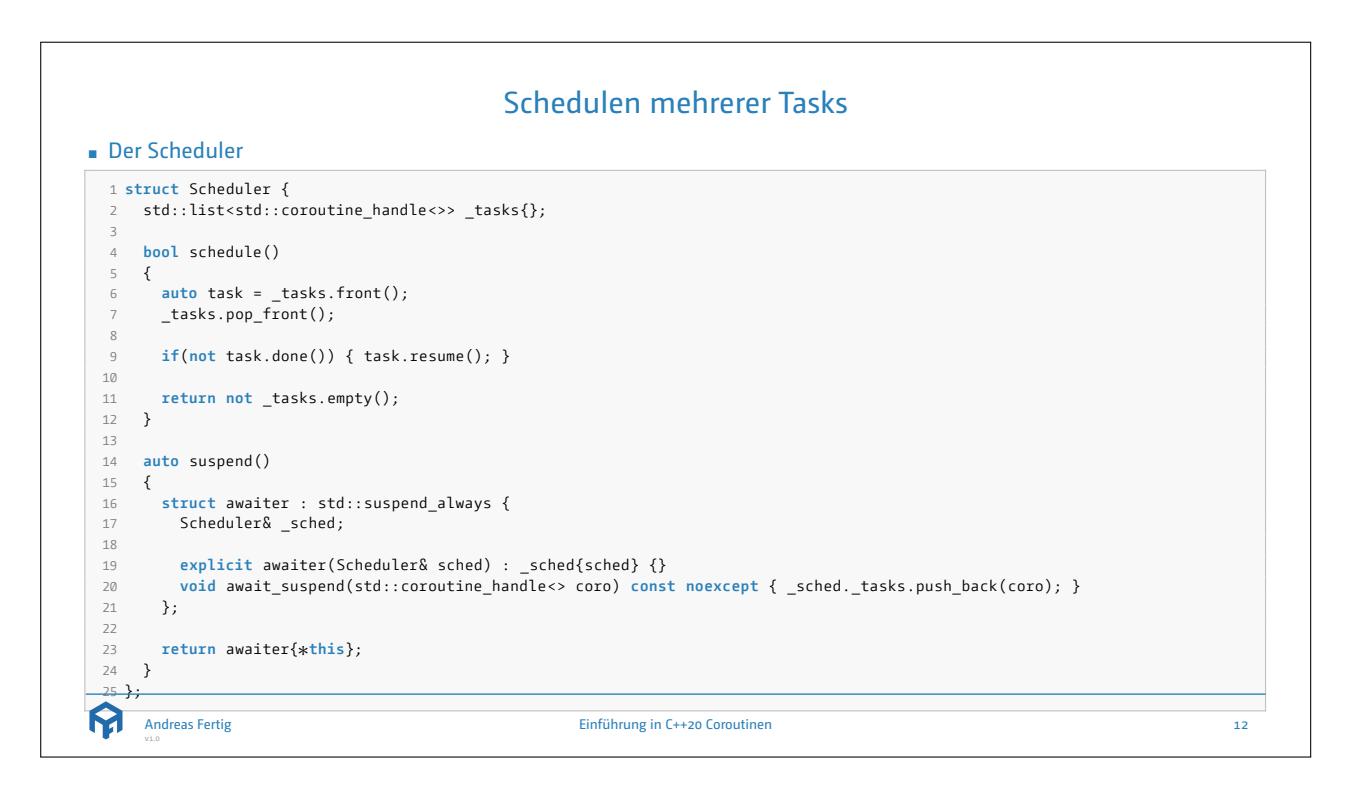

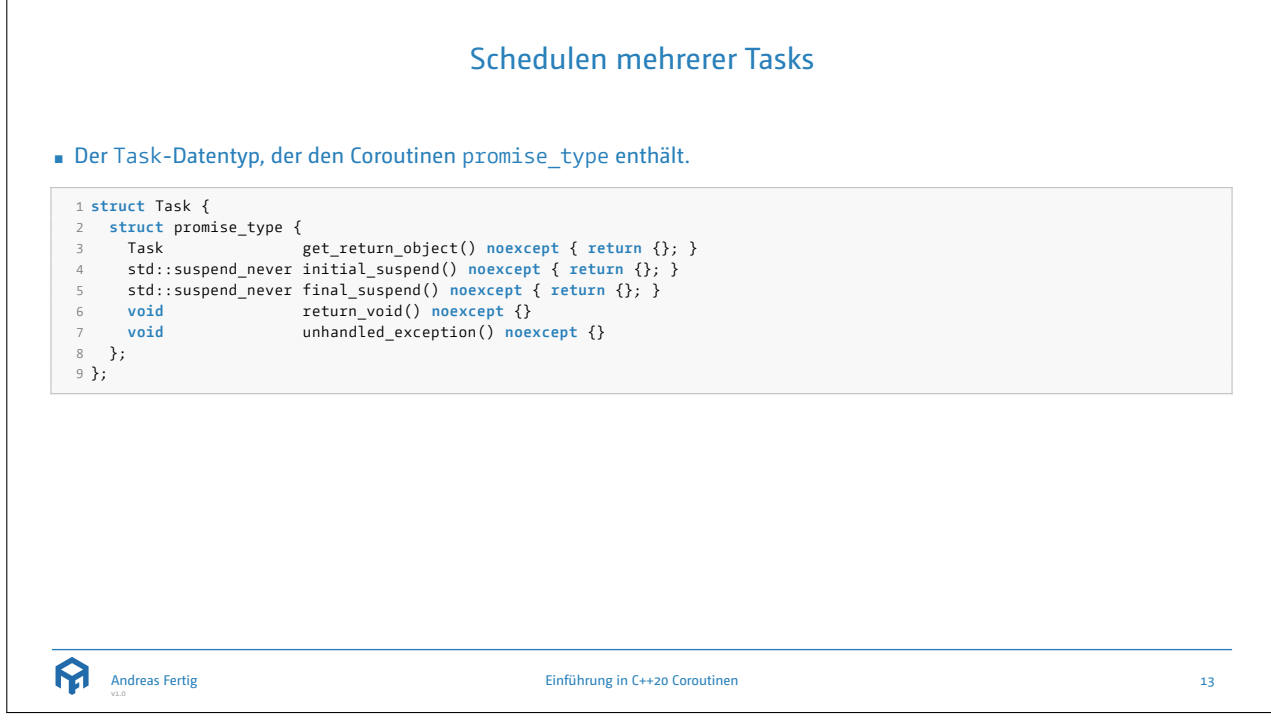

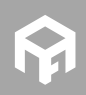

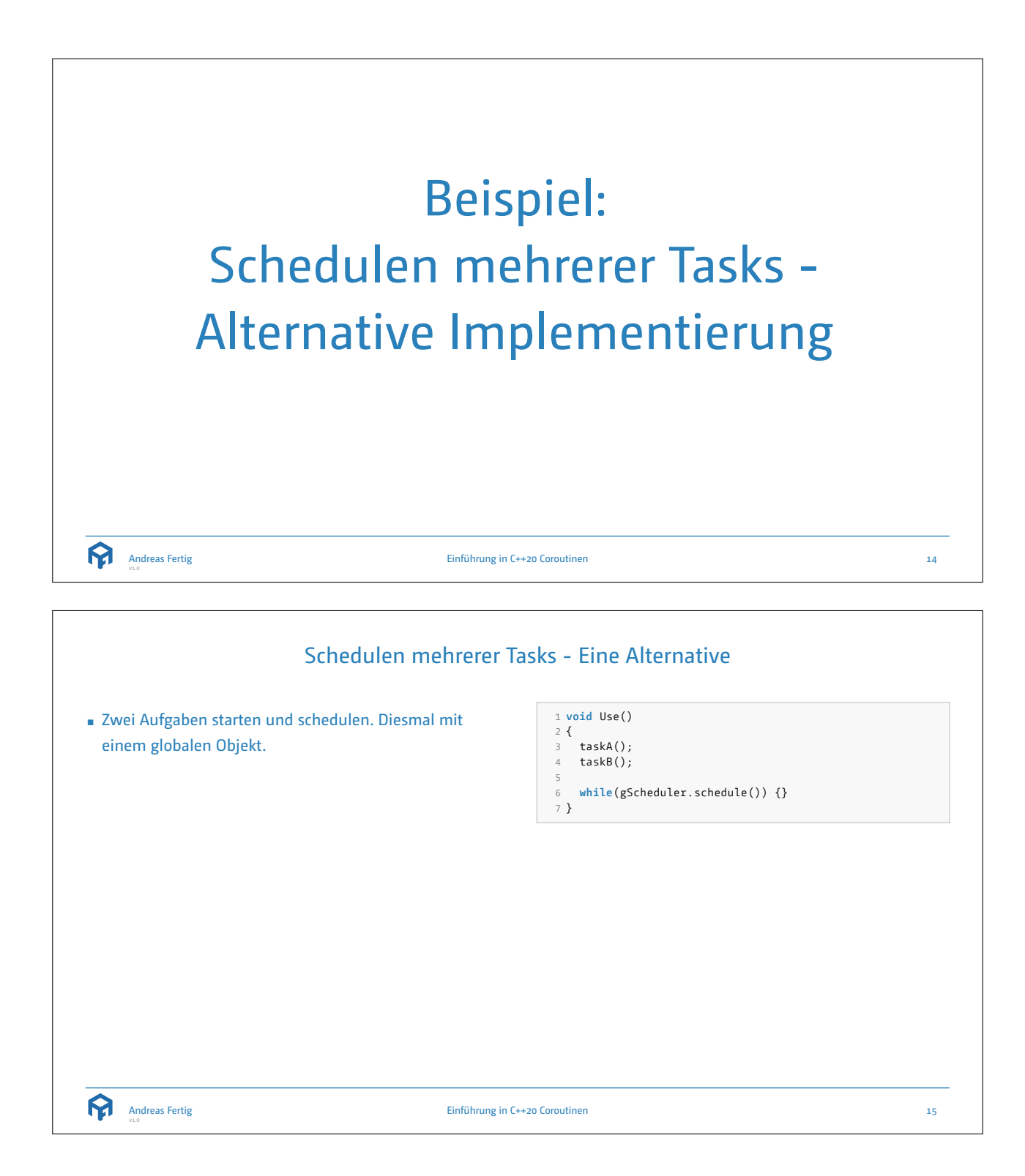

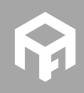

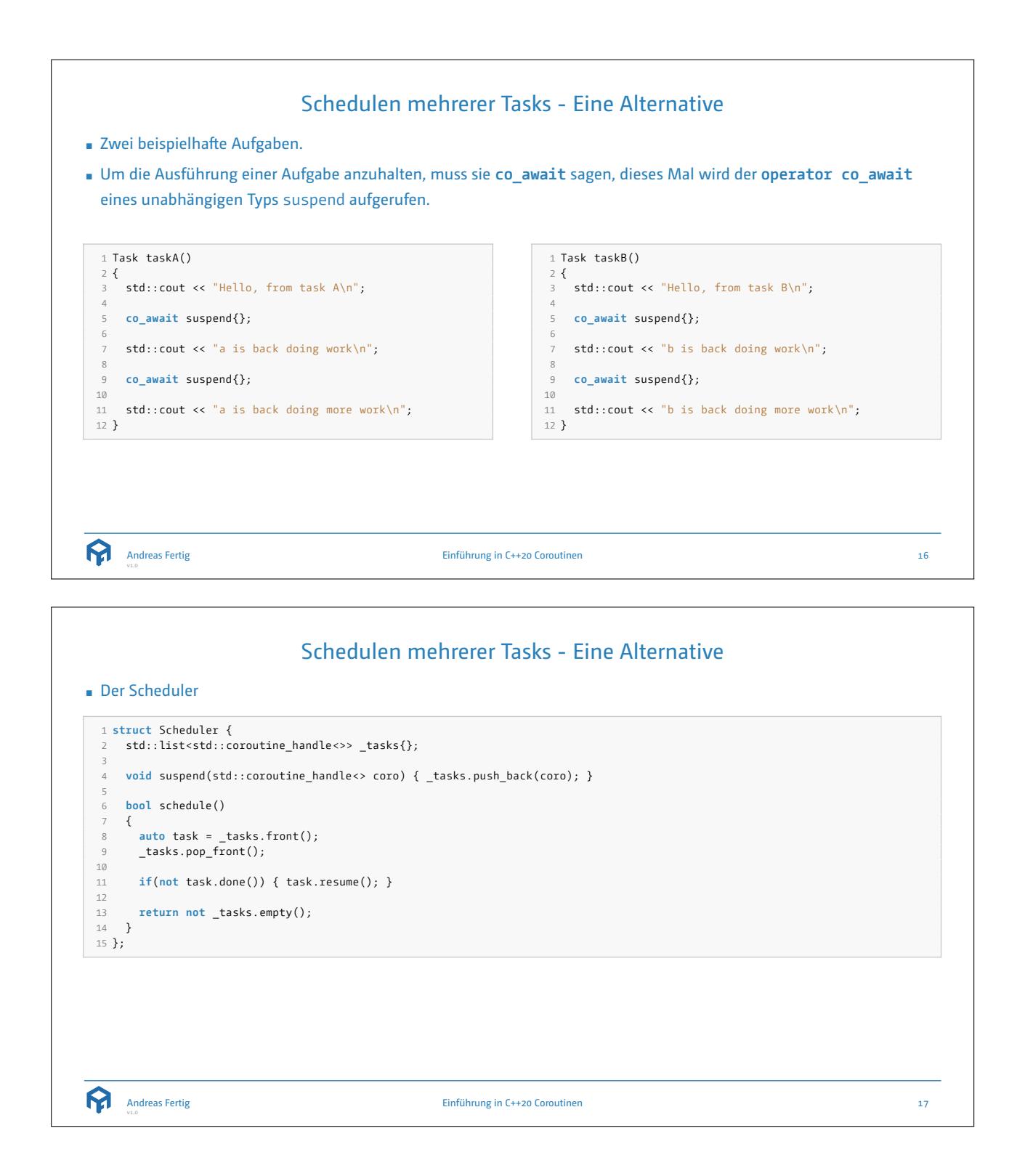

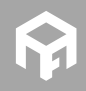

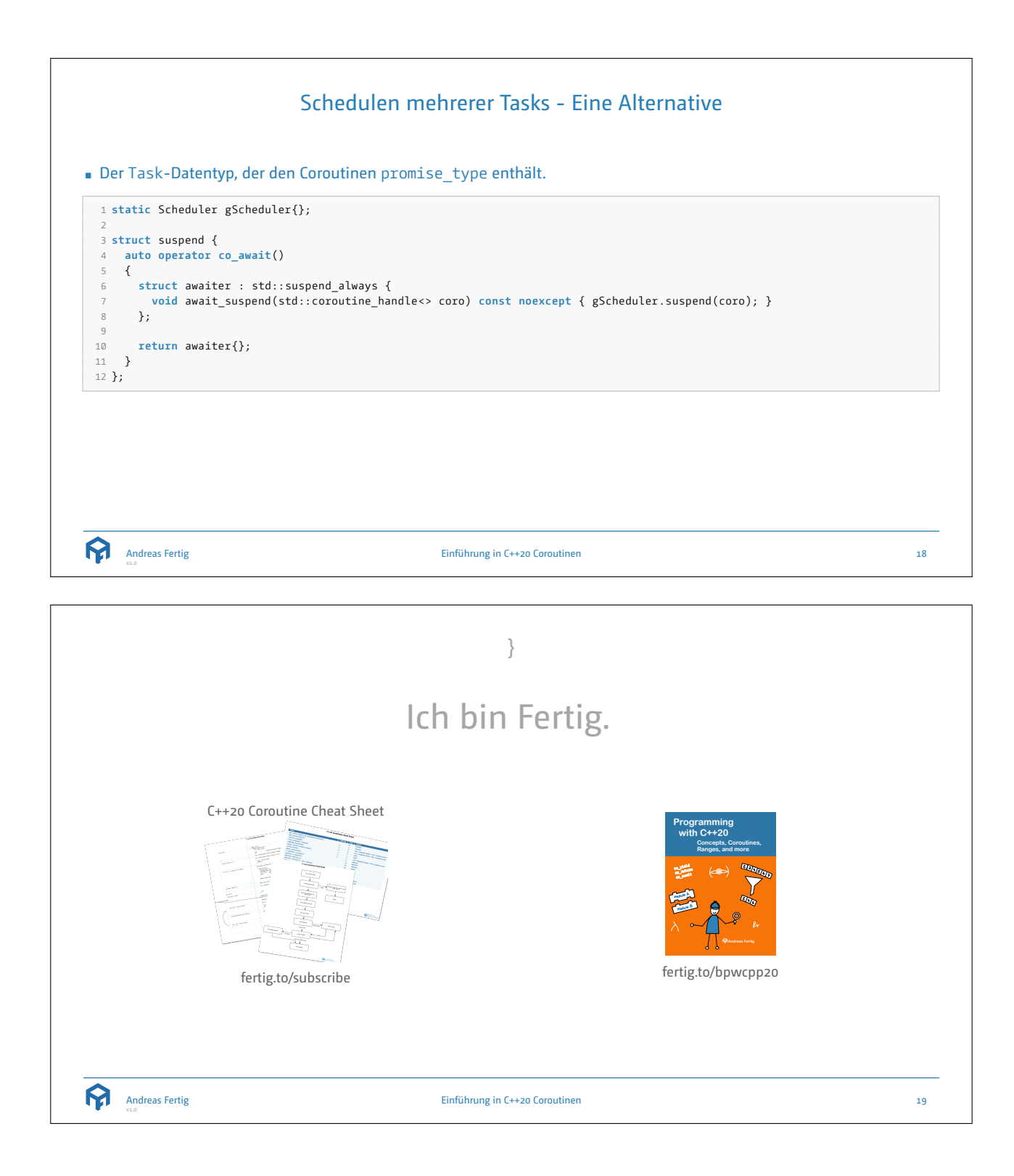

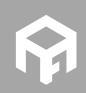

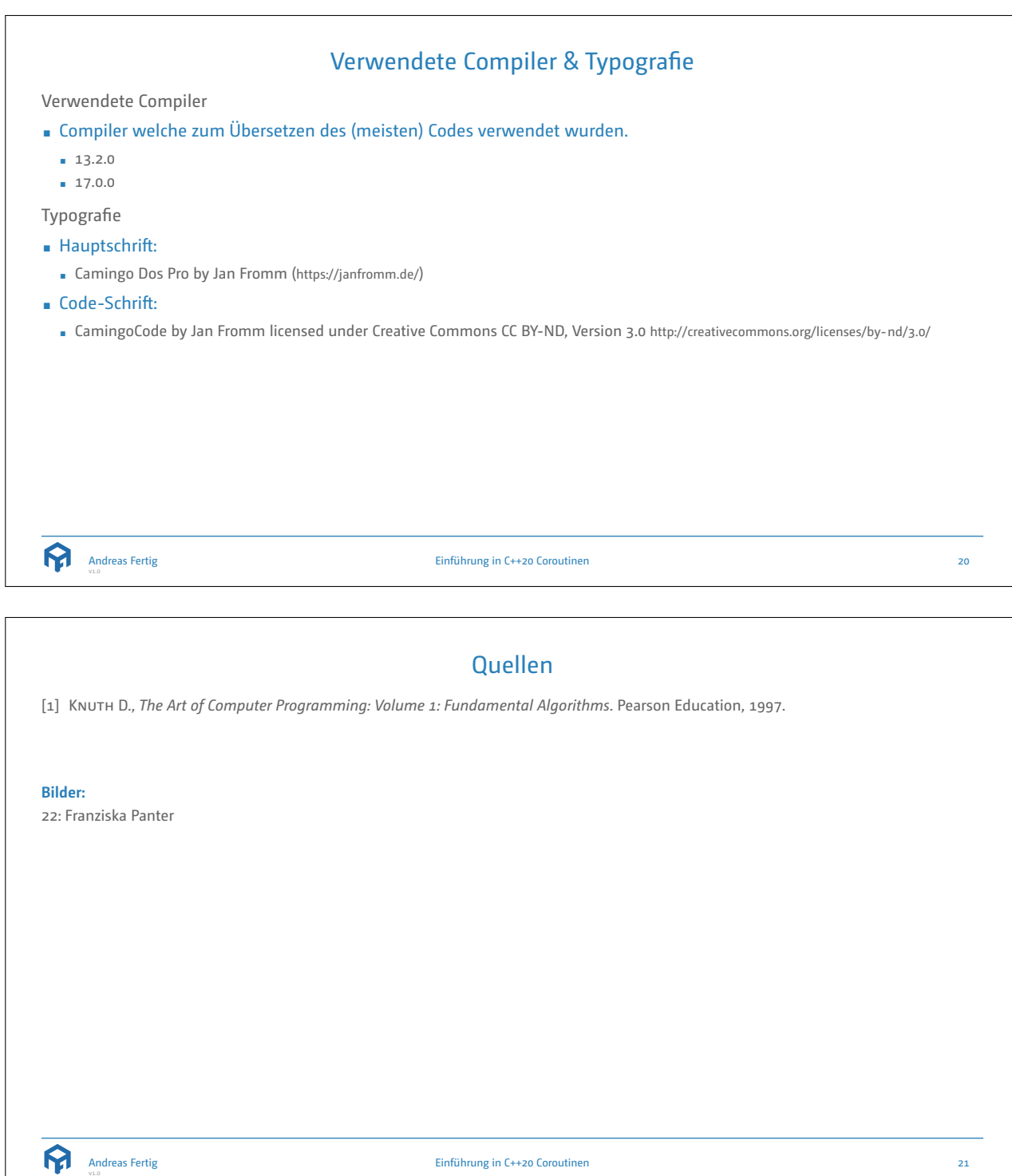

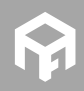

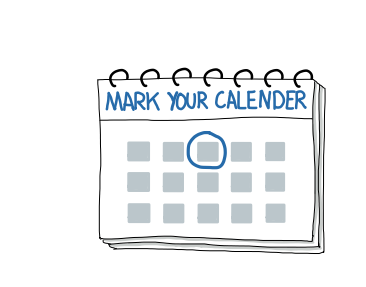

ନ୍ଧ Andreas Fertig

Einführung in C++20 Coroutinen 22

Nächste Events

## Über Andreas Fertig

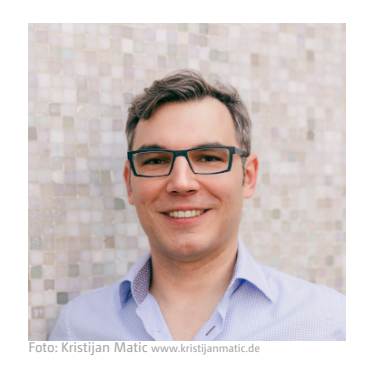

Zukünftige Vorträge: https://andreasfertig.com/de/vortraege/ .

Mehr zu meinen Schulungsangeboten gibt es hier: https://andreasfertig.com/de/schulungen/ . Immer aktuell Informiert? Hier geht es zum Newsletter: https://andreasfertig.com/newsletter/ .

> Andreas Fertig, Geschäftsführer der Unique Code GmbH, ist erfahrener Trainer und Dozent für C++ für die Standards 11 bis 23.

Andreas engagiert sich im C++ Standardisierungskomitee, in dem die neuen Standards erarbeitet werden. Auf internationalen Konferenzen präsentiert er, wie sich Code besser schreiben lässt. Er publiziert Fachartikel z.B. für das iX Magazin und hat mehrere Fachbücher zu C++ veröffentlicht.

Mit dem Tool C++ Insights (https://cppinsights.io) hat Andreas ein international anerkanntes Werkzeug geschaffen, das Programmierer:innen ermöglicht, C++ noch besser zu verstehen.

Vor seiner Tätigkeit als Trainer und Berater arbeitete er zehn Jahre für die Philips Medizin Systeme GmbH als C++ Softwareentwickler und Architekt mit Schwerpunkt auf eingebetteten Systemen.

Andreas ist online unter andreasfertig.com erreichbar.

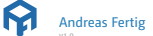

Einführung in C++20 Coroutinen 23

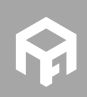